, tushu007.com

<<Mastercam X >>

<<Mastercam X >>

- 13 ISBN 9787115178695
- 10 ISBN 7115178690

出版时间:2008-7

页数:252

字数:396000

extended by PDF and the PDF

http://www.tushu007.com

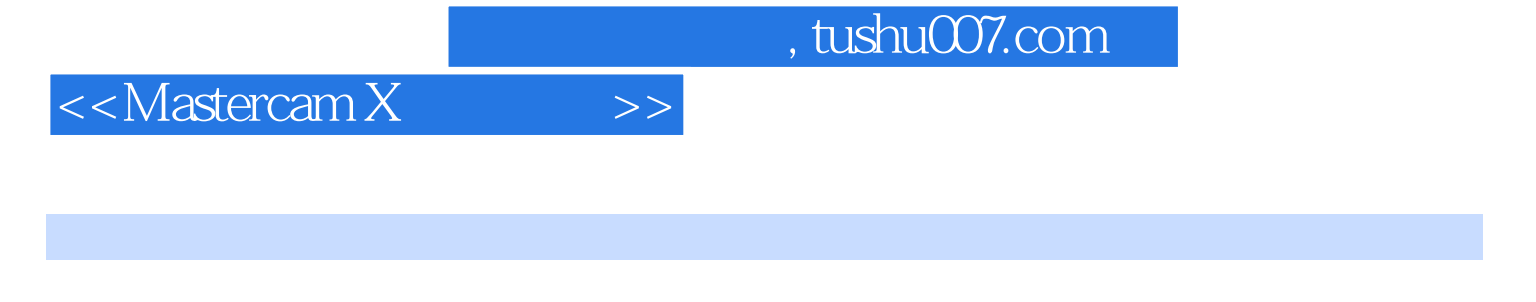

e 9 Mastercam X Mastercam X <<Mastercam X >>>

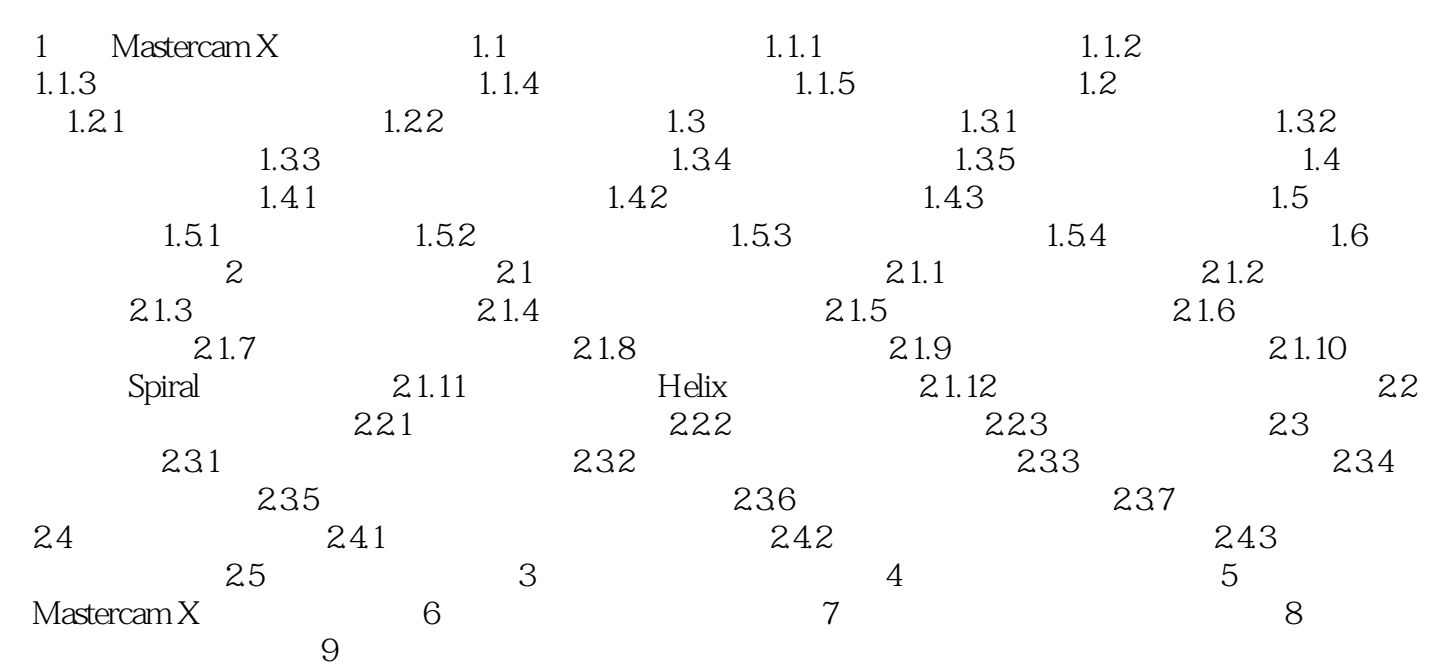

## <<Mastercam X >>>

## , tushu007.com

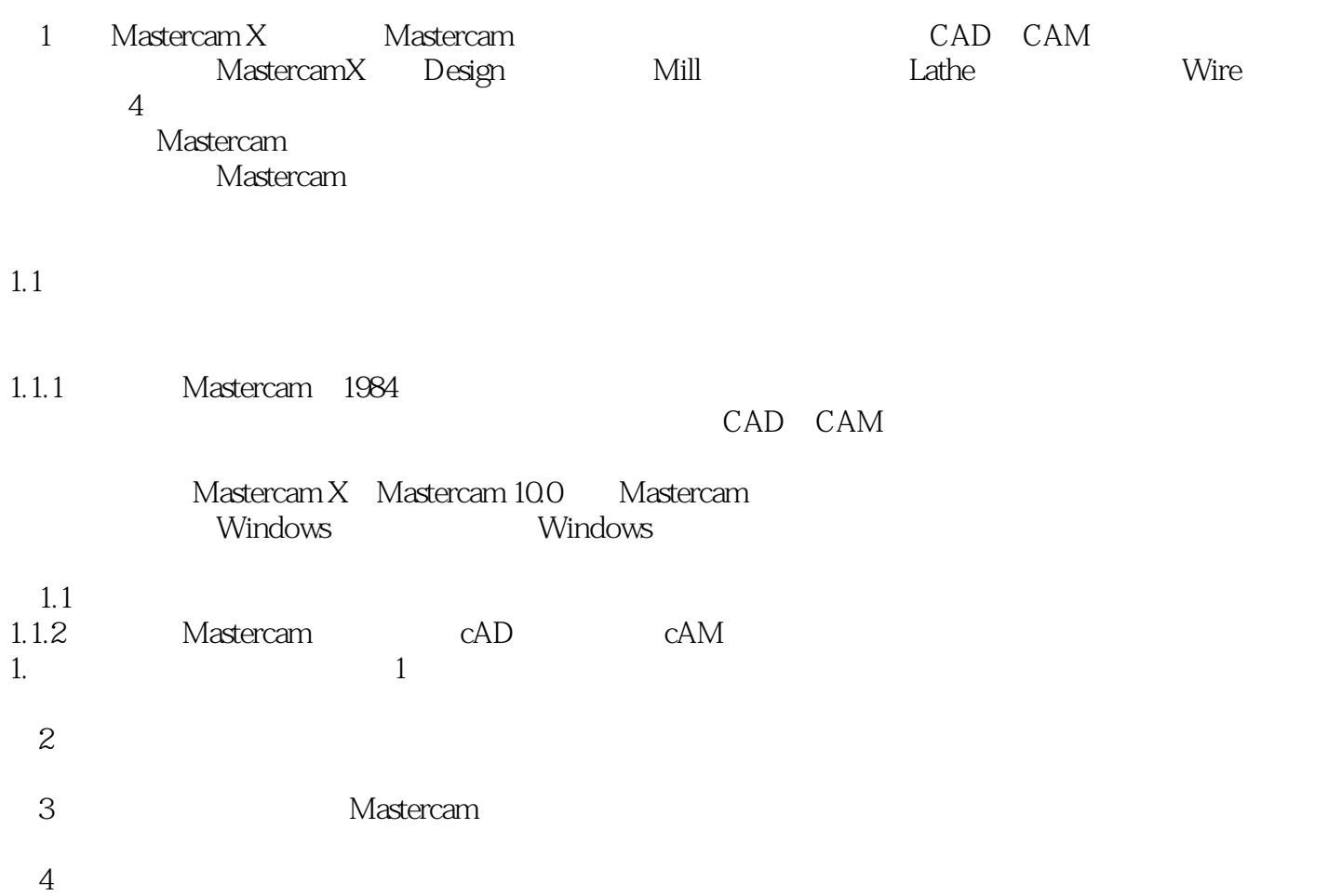

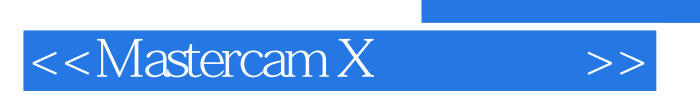

 $,$  tushu007.com

Mastercam X

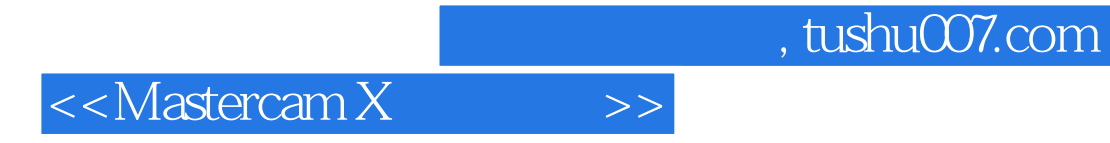

本站所提供下载的PDF图书仅提供预览和简介,请支持正版图书。

更多资源请访问:http://www.tushu007.com